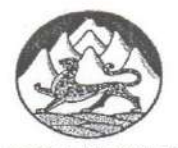

РЕСПУБЛИКАЕ ЦАСГАТ ИРЫСТОН-АЛАНИЙЫ МУНИЦИПАЛОН ИУГОНД - ГОРÆТГÆРОН РАЙОНЫ МУНИЦИПАЛОН БЮДЖЕТОН ИУМÆЙАГАХУЫРАДОН УАГДОН «ЧЕРМЕНЫХЪӔУЫ 2-ем ИУМӔЙАГАХУЫРАДОН АСТӔУККАГ СКЪОЛА»

МУНИЦИПАЛЬНОЕ БЮДЖЕТНОЕ ОБЩЕОБРАЗОВАТЕЛЬНОЕ УЧРЕЖДЕНИЕ «СРЕДНЯЯ ОБЩЕОБРАЗОВАТЕЛЬНАЯ ШКОЛА № 2 С.ЧЕРМЕН» МУНИЦИПАЛЬНОГО ОБРАЗОВАНИЯ - ПРИГОРОДНЫЙ РАЙОН РЕСПУБЛИКИ СЕВЕРНАЯ ОСЕТИЯ - АЛАНИЯ

Рассмотрено на педагогическом совете  $T \times 6 \times 09$  2023 г. Протокол № 1

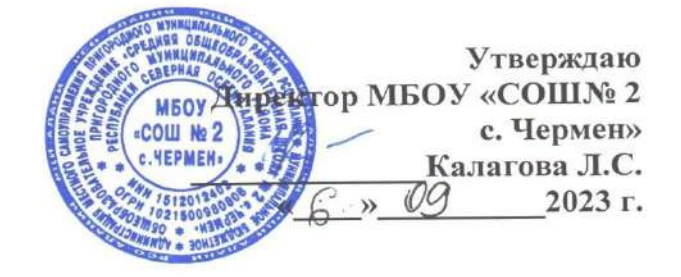

# **ДОПОЛНИТЕЛЬНАЯ**

# **ОБЩЕОБРАЗОВАТЕЛЬНАЯ**

# **ОБЩЕРАЗВИВАЮЩАЯ ПРОГРАММА**

# **«Основы 3D-моделирования. 3D-печать»**

направление: техническое

для 5-7 классов

срок реализации: 2023-2024 учебный год (68 часов)

**Составитель:** 

**Кочиева Изаура Тамазовна педагог дополнительного образования**

**с. Чермен 2023 г.**

#### **Пояснительная записка**

Дополнительная общеобразовательная общеразвивающая программа технической направленности «Основы 3D–моделирования. 3D-печать» составлена для организации внеурочной деятельности учащихся среднего звена основной школы и ориентирована на обучающихся, проявляющих интересы и склонности в области информатики, математики, физики, моделирования. Освоение данного направления позволяет решить проблемы, связанные с недостаточным уровнем развития абстрактного мышления, существенным преобладанием образно-визуального восприятия над другими способами получения информации.

Деятельность по моделированию способствует воспитанию активности школьников в познавательной деятельности, развитию высших психических функций (повышению внимания, развитию памяти и логического мышления), аккуратности, самостоятельности в учебном процессе.

Поддержка и развитие детского технического творчества соответствуют актуальным и перспективным потребностям личности и стратегическим национальным приоритетам Российской Федерации.

**Актуальность** данной программы состоит в том, что она направлена на овладение знаниями в области компьютерной трехмерной графики конструирования и технологий на основе методов активизации творческого воображения, и тем самым способствует развитию конструкторских, изобретательских, научно-технических компетентностей и нацеливает детей на осознанный выбор необходимых обществу профессий, как инженер- конструктор, инженер-технолог, проектировщик, дизайнер и т.д.

Работа с 3D графикой – одно из самых популярных направлений использования персонального компьютера, причем занимаются этой работой не, только профессиональные художники и дизайнеры.

Данные направления ориентируют подростков на рабочие специальности, воспитывают будущих инженеров – разработчиков, технарей, способных к высокопроизводительному труду, технически насыщенной производственной деятельности.

**Новизна** данной программы состоит в том, что занятия по 3D моделированию помогают приобрести глубокие знания в области технических наук, ценные практические умения и навыки, воспитывают трудолюбие, дисциплинированность, культуру труда, умение работать в коллективе. Знания, полученные при изучении программы «Основы 3D – моделирования. 3D-печать», учащиеся могут применить для подготовки мультимедийных разработок по различным предметам – математике, физике, химии, биологии и др. Трехмерное моделирование служит основой для изучения систем виртуальной реальности.

### **Цели:**

Повышать интерес молодежи к инженерному образованию.

 Показать возможности современных программных средств для обработки трѐхмерных изображений.

 Познакомить с принципами и инструментарием работы в трехмерных графических редакторах, возможностями 3D печати.

Сформировать базовые навыки создания презентаций;

Сформировать базовые навыки дизайн-скетчинга;

 Привить навыки проектной деятельности, в том числе использование инструментов планирования.

#### **Задачи:**

Развитие творческого мышления при создании 3D моделей.

 Формирование интереса к технике, конструированию, программированию, высоким технологиям.

Развитие логического, алгоритмического и системного мышления.

 Формирование навыков моделирования через создание виртуальных объектов в предложенной среде конструирования.

 Углубление и практическое применение знаний по математике (геометрии).

Расширение области знаний о профессиях.

 Участие в олимпиадах, фестивалях и конкурсах технической направленности с индивидуальными и групповыми проектами.

#### **Место в учебном плане**

Программа рассчитана на 1 год, с проведением занятий 2 раза в неделю. Продолжительность занятия 40 минут.

Содержание занятий отвечает требованию к организации внеурочной деятельности. Подбор заданий отражает реальную интеллектуальную подготовку детей, содержит полезную и любопытную информацию.

## **Результаты освоения личностные, метапредметные и предметные результаты освоения учебного предмета**

#### **Личностные результаты:**

 формирование ответственного отношения к учению, готовности и способности, обучающихся к саморазвитию и самообразованию на основе мотивации к обучению и познанию;

 формирование целостного мировоззрения, соответствующего современному уровню развития науки и общественной практики;

 развитие осознанного и ответственного отношения к собственным поступкам при работе с графической информацией;

 формирование коммуникативной компетентности в процессе образовательной, учебно-исследовательской, творческой и других видов деятельности.

#### **Метапредметные результаты:**

умение ставить учебные цели;

умение использовать внешний план для решения поставленной задачи;

- умение планировать свои действия в соответствии с поставленной задачей и условиями ее реализации;

 умение осуществлять итоговый и пошаговый контроль выполнения учебного задания по переходу информационной обучающей среды из начального состояния в конечное;

умение сличать результат действий с эталоном (целью);

 умение вносить коррективы в действия в случае расхождения результата решения задачи с ранее поставленной целью;

 умение оценивать результат своей работы с помощью тестовых компьютерных программ, а также самостоятельно определять пробелы в усвоении материала курса.

#### **Предметные результаты:**

умение использовать терминологию моделирования;

умение работать в среде графических 3D редакторов;

 умение создавать новые примитивные модели из имеющихся заготовок путем разгруппировки-группировки частей моделей и их модификации;

 умение самостоятельно определять цели своего обучения, ставить и формулировать для себя новые задачи в учѐбе и познавательной деятельности, развивать мотивы и интересы своей познавательной деятельности;

 владение основами самоконтроля, самооценки, принятия решений и осуществления осознанного выбора в учебной и познавательной деятельности;

 умение определять понятия, создавать обобщения, устанавливать аналогии, классифицировать, самостоятельно выбирать основания и критерии для классификации, устанавливать причинно-следственные связи, строить логическое рассуждение, умозаключение (индуктивное, дедуктивное и по аналогии) и делать выводы;

 умение создавать, применять и преобразовывать графические объекты для решения учебных и творческих задач;

 умение осознанно использовать речевые средства в соответствии с задачей коммуникации;

 поиск и выделение необходимой информации в справочном разделе учебников;

владение устной и письменной речью.

### **Формы организации учебных занятий:**

- проектная деятельность самостоятельная работа;
- работа в парах, в группах;
- творческие работы;
- индивидуальная и групповая исследовательская работа;
- знакомство с научно-популярной литературой.

### **Формы контроля:**

практические работы;

мини-проекты.

## **Методы обучения:**

 Познавательный (восприятие, осмысление и запоминание учащимися нового материала с привлечением наблюдения готовых примеров, моделирования, изучения иллюстраций, восприятия, анализа и обобщения демонстрируемых материалов).

 Метод проектов (при усвоении и творческом применении навыков и умений в процессе разработки собственных моделей).

 Систематизирующий (беседа по теме, составление систематизирующих таблиц, графиков, схем и т.д.).

 Контрольный метод (при выявлении качества усвоения знаний, навыков и умений и их коррекция в процессе выполнения практических заданий).

Групповая работа.

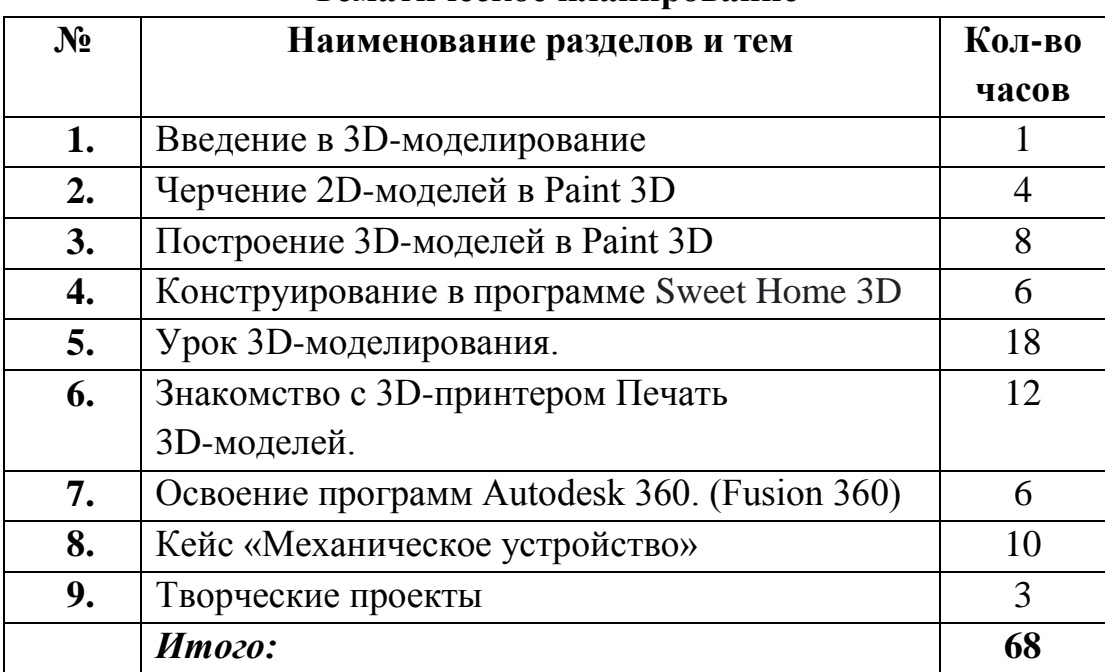

#### **Тематическое планирование**

#### **Содержание программы**

*Введение в 3D моделирование (1 ч.).* Инструктаж по технике безопасности.

3D технологии. Понятие 3D модели и виртуальной реальности. Области применения и назначение. Примеры.

*Черчение 2D-моделей в* **Paint 3D** *(4 ч.).* Пользовательский интерфейс. Виды линий. Изменение параметров. Правила введения параметров через клавиатуру. Нанесение размеров. Построение собственных моделей по эскизам.

*Построение 3D-моделей в* **Paint 3D** *(8 ч.).* Способы задания плоскости в Paint 3D. Создание эскизов для моделирования 3D. Способы построения группы тел. Установка тел друг на друга, операция приклеивания. Элементы дизайна.

*Конструирование в программе Sweet Home 3D(6 ч.).* Пользовательский интерфейс. Рисуем стены. Редактируем параметры стен. Добавляем двери, окна и мебель. Импорт новых 3D-объектов. Настройка 3Dпросмотра. Дополнительные возможности.6 Практическая работа: Создание дома. Импортирование плана. Рисование и редактирование стен. Черчение комнат. Подведение итогов: Проверочная работа «Создание собственной комнаты в программе».

*Урок 3D-моделирования (18 ч.).* Знакомства с программами **[3D Builder](https://videozayac.ru/blog/programmy-dlya-3d-modelirovaniya-i-animacii/#3dbuilder)**. Создание объѐмно-пространственной композиции в программе. Изучение онлайн

сервиса tinkercad.com. Регистрация на сайте. Обучение начальным навыкам моделирования. Знакомство с программой «KOMПAC-3D LT». Типы документов Компас 3D. Типы файлов. Основные компоненты программы. Интерфейс. Программа Free CAD. Интерфейс. Виды документов. Общие приемы работы. Верстаки. Командные панели. Панели инструментов. Программа [SketchUp](https://videozayac.ru/blog/programmy-dlya-3d-modelirovaniya-i-animacii/#sketchup)**.** Интерфейс программы. Работа с базовыми инструментами

*Освоение программ* **Autodesk 360** *(6ч.).* Программа (Fusion 360).Знакомство с интерфейсом.

*Знакомство с 3D-принтером. Печать 3D моделей (12 ч.).*Что такое 3D принтер. Изучение разновидностей 3D принтеров, различного программного обеспечения. Подбор слайсера для 3D принтера, возможность построения поддержек, правильное расположение модели на столе. Печать моделей на теплом и холодном столе, в чем разница. Средства для лучшей адгезии пластика со столом.

*Кейс 5. «Механическое устройство» (10 ч.).* Изучение на практике и сравнительная аналитика механизмов набора LEGO Education «Технология и физика». Проектирование объекта, решающего насущную проблему, на основе одного или нескольких изученных механизмов. *Д*емонстрация и диалог на тему устройства различных механизмов и их применения в жизнедеятельности человека. Сборка выбранного на прошлом занятии механизма с использованием инструкции из набора и при минимальной помощи наставника.

*Творческие проекты (3 ч.).* Выполнение творческих заданий и мини-проектов по созданию 3D моделей в изученных редакторах и конструкторах.

# **Календарно-тематическое планирование внеурочной деятельности по курсу «Основы 3D – моделирования. 3D-печать»**

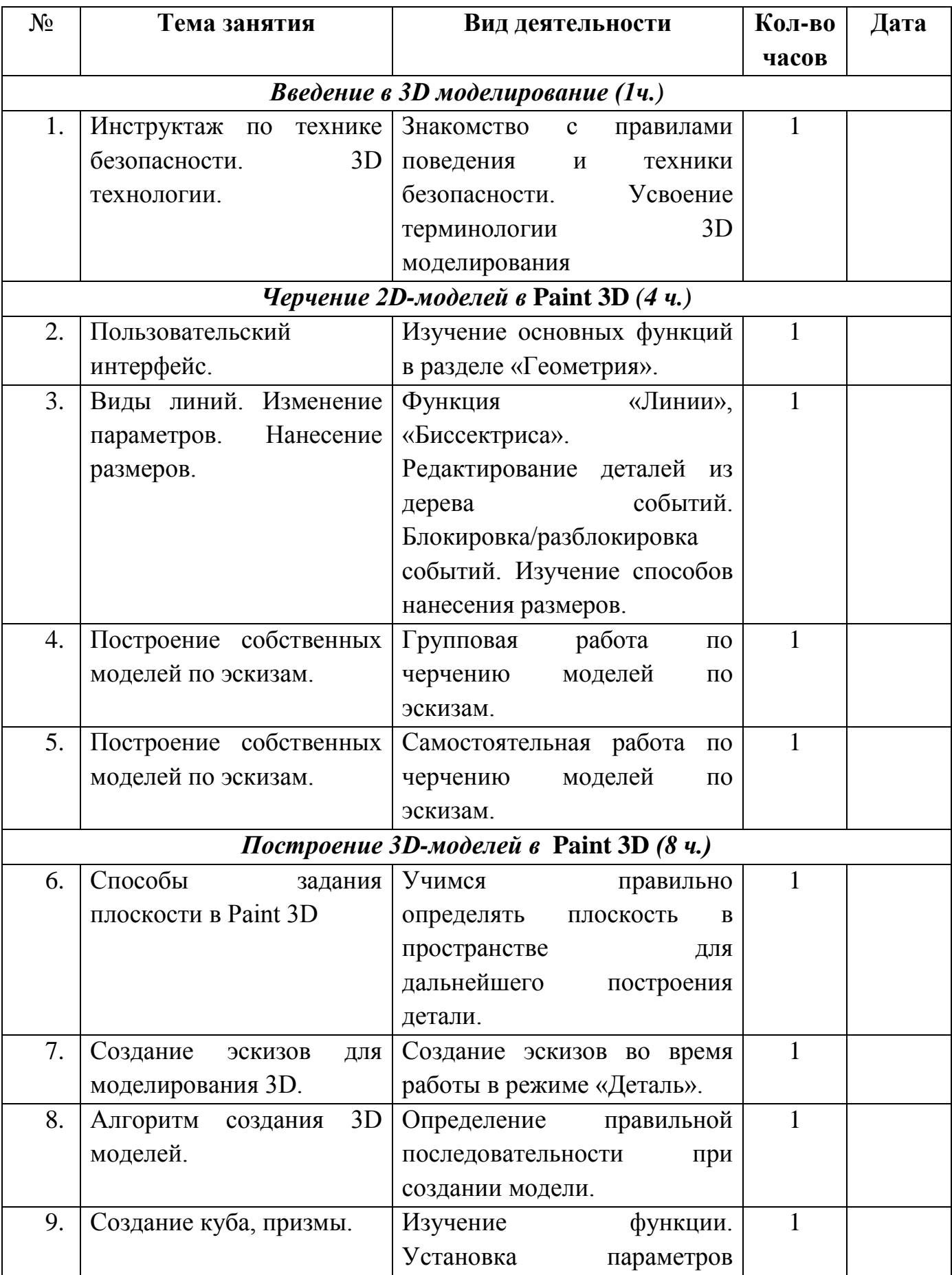

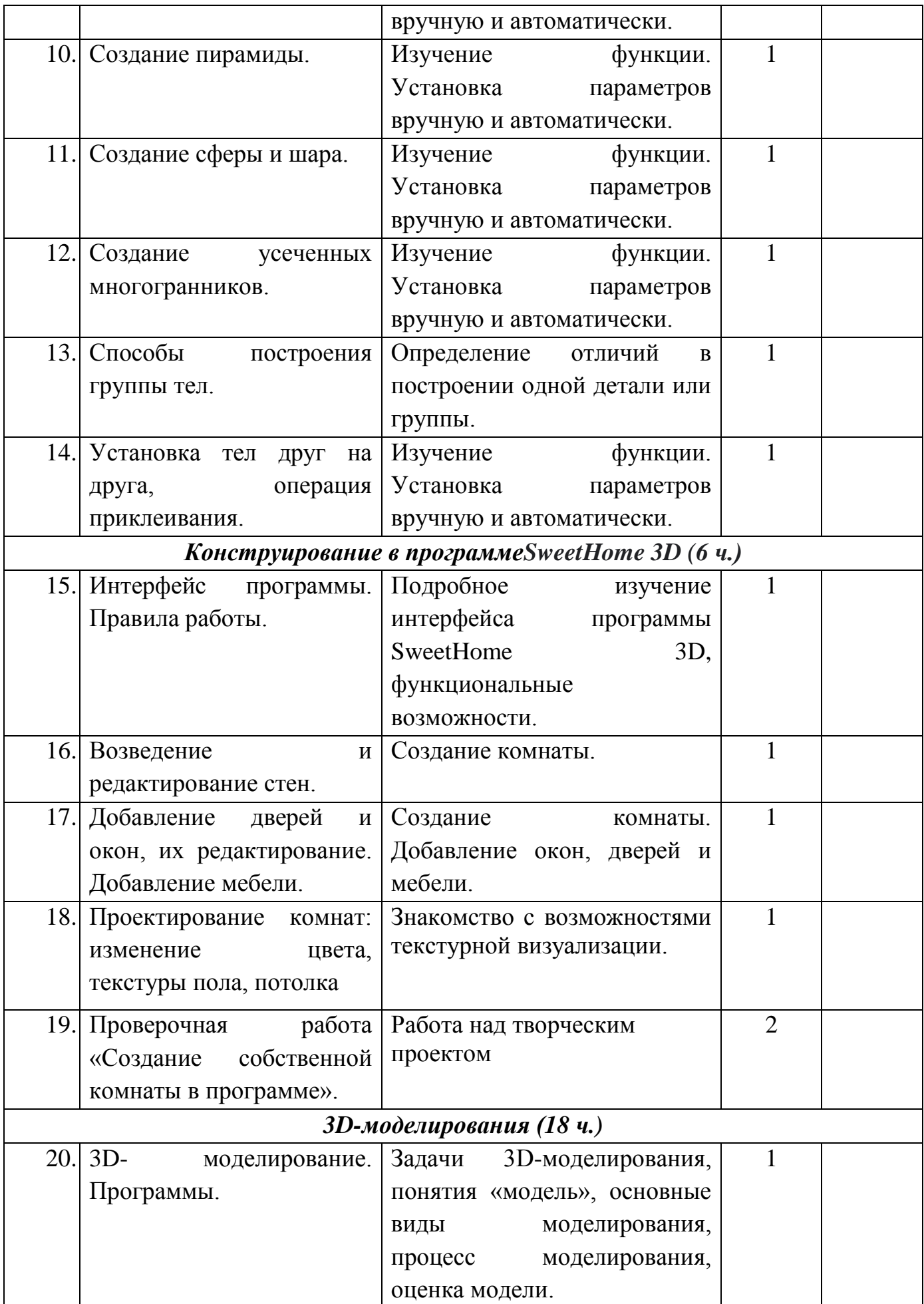

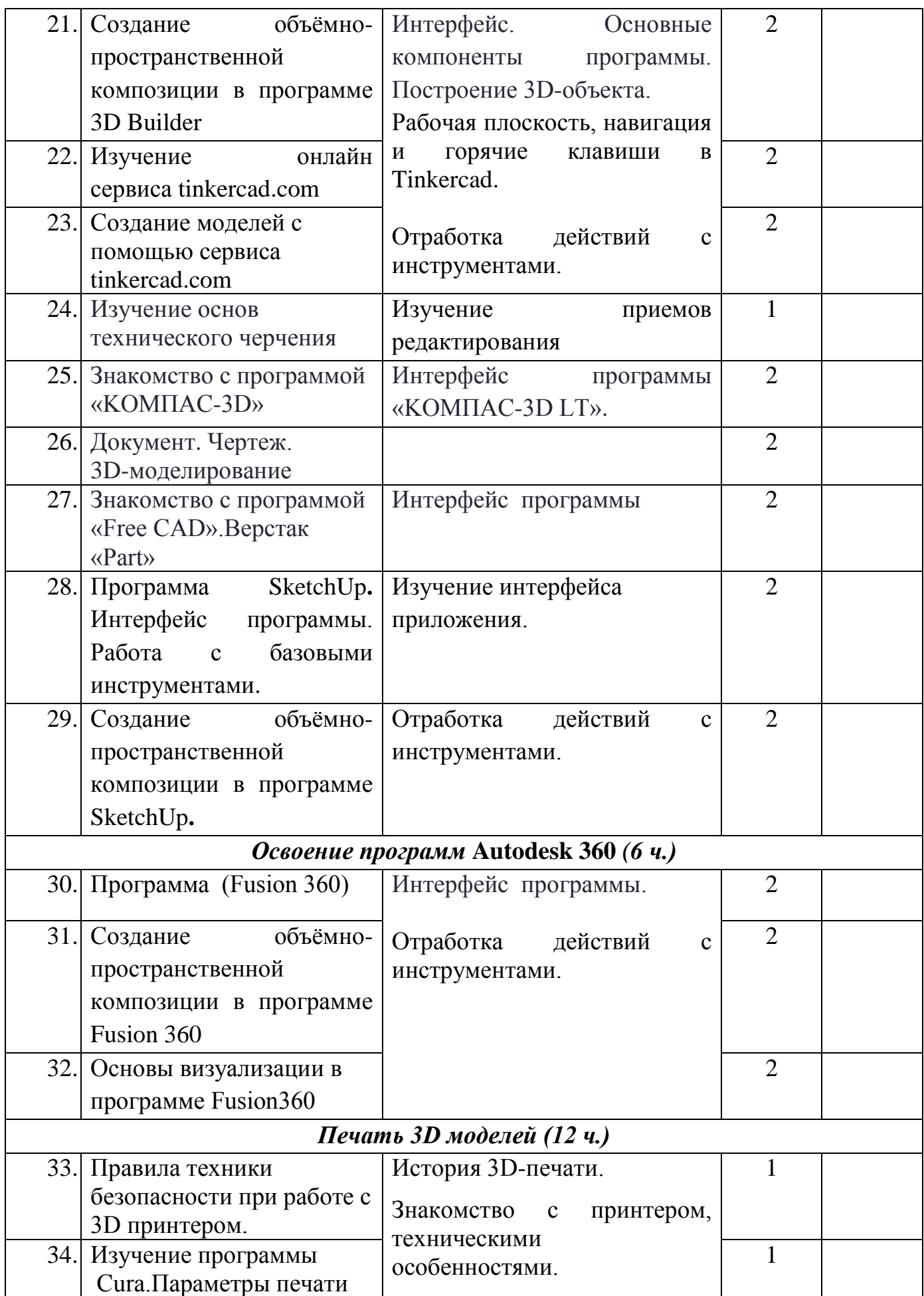

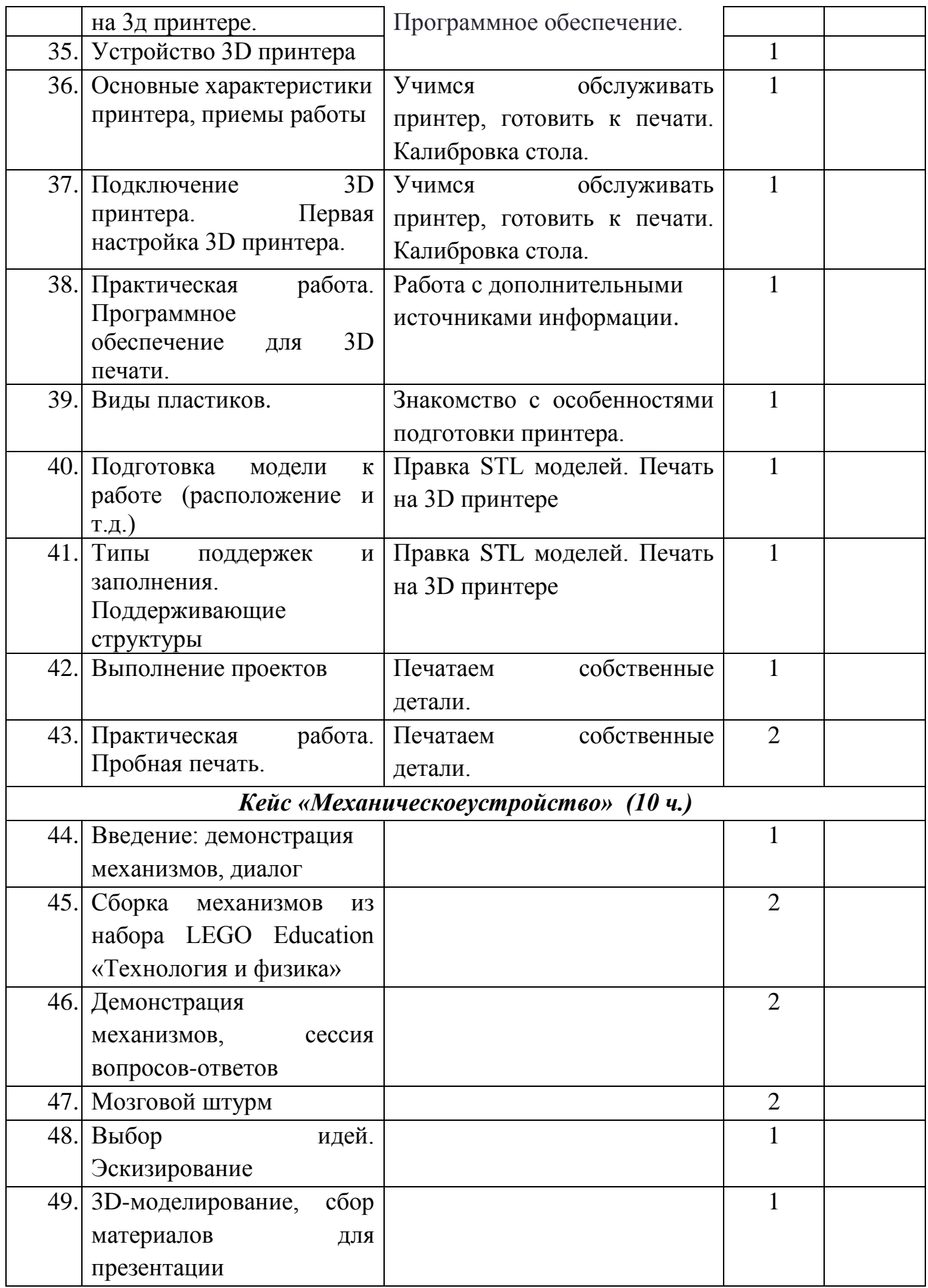

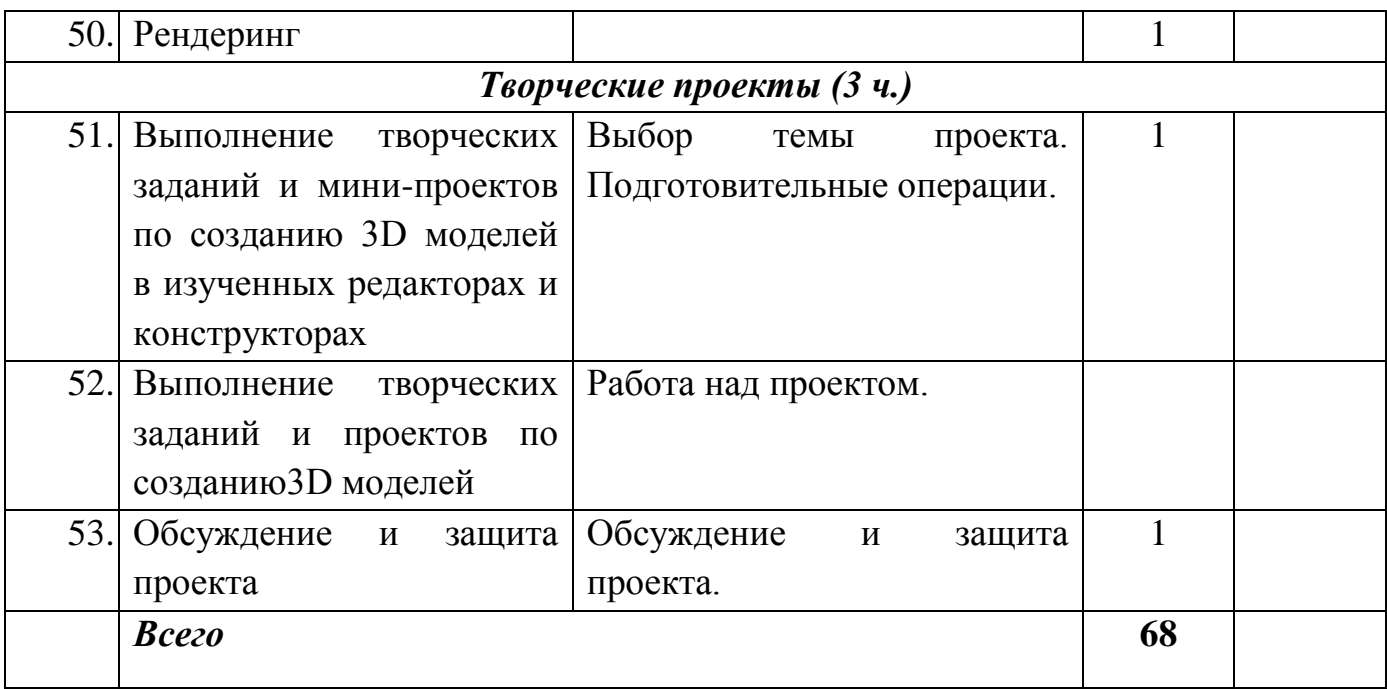

### **Форы контроля и подведения итогов**

В начале занятия проводится опрос обучающихся по вопросам предыдущего занятия.

В конце этапа моделирования проводится обсуждение результатов проектирования с оценкой проделанной работы. Вопросы, которые возникают у обучающихся, выносятся на общее обсуждение также в диалоговой форме разбора материала.

В качестве проверки используются различные формы подведения итогов: проведение внутренних соревнований между обучающимися, учебными группами; участие в школьных, муниципальных и региональных соревнованиях по робототехнике. Основные способы построения моделей.

## **Организационно-педагогические условия реализации программы. Учебно-методическое обеспечение программы**

Занятия проводятся в форме лекций, обсуждения и практических работ.

При работе с детьми в учебных группах используются различные методы: словесные, метод проблемного обучения, проектно-конструкторский метод, а также игровой метод.

**Метод строго регламентированного задания.** Выполнение индивидуальных и групповых 3D моделей.

**Групповой метод** (мини-группы). Создание модели по предложенной схеме группой занимающихся (2– 4 человека); определение ролей и ответственности, выбор рационального способа создания модели.

 **Метод самостоятельной работы**. Свобода при выборе темы, методов и режима работы, создание условий для проявления творчества. Защита собственного проекта.

**Соревновательный метод.** Проведение соревнований для выявления наиболее качественной и оригинально выполненной работы.

**Словесный метод.**Вербальное описания заданий и оценки результатов.

**Метод визуального воздействия.** Демонстрация визуализированых рисунков, демонстрация отпечатанных модели.

 **Дискуссия.** Смысл данного метода состоит в обмене взглядами по конкретной проблеме. С помощью дискуссии, обучающиеся приобретают новые знания, укрепляются в собственном мнении, учатся его отстаивать. Так как главной функцией дискуссии является стимулирование познавательного интереса, то данным методом в первую очередь решается задача развития познавательной активности обучающихся.

### **Методическое обеспечение**

Для успешного проведения занятий очень важна подготовка к ним, заключающаяся в планировании работы, подготовке материальной базы и самоподготовке педагога.

В процессе подготовки к занятиям продумывается вводная, основная и заключительная части занятий, отмечаются новые термины и понятия, которые следует разъяснить обучающимся, выделяется теоретический материал, намечается содержание представляемой информации, подготавливаются наглядные примеры изготовления модели.

В конце занятия проходит обсуждение результатов и оценка проделанной работы.

#### **Материально-технические условия реализации программы.**

Для проведения занятий необходимо достаточно просторное помещение, которое должно быть хорошо освещено и оборудовано необходимой мебелью: столы, стулья, шкафы – витрины для хранения материалов, специального инструмента, приспособлений, чертежей, моделей. Для работы необходимо иметь достаточное количество наглядного и учебного материала и ТСО.

## **Для реализации программы необходимо:**

- 1. Компьютерный класс 10 шт.
- 2. Системное программное обеспечение (Windows)
- 3. Программное обеспечение, Sweet Home 3D, Tinkercad, KOMПAC-3D[,SketchUp](https://videozayac.ru/blog/programmy-dlya-3d-modelirovaniya-i-animacii/#sketchup)**,** Cura
- 4. 3D принтер
- 5. Программа для 3D принтера типа Slicer
- 6. PLA-пластик 1,75 REC нескольких цветов.
- 7. Бумага А4 для рисования и распечатки;
- 8. Бумага А3 для рисования;
- 9. Набор простых карандашей по количеству обучающихся;
- 10. Клей ПВА 2 шт.;

## **Информационное обеспечение программы**

## **Интернет-ресурсы:**

- 1. http://www.123dapp.com/design
- 2. http://www.autodesk.com/products/fusion-360/learn-training-tutorials
- 3. http://www.123dapp.com/design
- 4. https://www.youtube.com/watch?v=w\_X2uoD\_UKI
- 5. https://www.youtube.com/watch?v=KK\_g\_jiJl0A
- 6. https://www.youtube.com/watch?v=hHXHiboMyaU
- 7. http://autodeskeducation.ru/winterschool2016/masterclasses/
- 8. http://make-3d.ru/articles/chto-takoe-3d-pechat/
- 9. https://www.youtube.com/watch?v=EQ-W4qxF5Sk
- 10.http://3dwiki.ru/kak-rabotaet-3d-printer-bazovye-ponyatiya-i-nekotorye-vazhnyeterminy/